#### ΑΡΧΗ 1ΗΣ ΣΕΛΙ∆ΑΣ **Γ΄ ΤΑΞΗΣ ΗΜΕΡΗΣΙΩΝ & ∆΄ ΤΑΞΗΣ ΕΣΠΕΡΙΝΩΝ**

#### **ΕΠΑΝΑΛΗΠΤΙΚΕΣ ΠΑΝΕΛΛΑ∆ΙΚΕΣ ΕΞΕΤΑΣΕΙΣ HMEΡΗΣΙΩΝ & ΕΣΠΕΡΙΝΩΝ ΕΠΑΓΓΕΛΜΑΤΙΚΩΝ ΛΥΚΕΙΩΝ**

#### **ΠΕΜΠΤΗ 27 ΣΕΠΤΕΜΒΡΙΟΥ 2018**

# **ΕΞΕΤΑΖΟΜΕΝΟ ΜΑΘΗΜΑ: ΠΡΟΓΡΑΜΜΑΤΙΣΜΟΣ ΥΠΟΛΟΓΙΣΤΩΝ**

#### **ΣΥΝΟΛΟ ΣΕΛΙ∆ΩΝ: ΕΞΙ (6)**

### **ΘΕΜΑ Α**

- **Α1.** Να χαρακτηρίσετε τις προτάσεις που ακολουθούν, γράφοντας στο τετράδιό σας, δίπλα στο γράμμα που αντιστοιχεί σε κάθε πρόταση, τη λέξη **Σωστό**, αν η πρόταση είναι σωστή, ή τη λέξη **Λάθος**, αν η πρόταση είναι λανθασμένη.
	- **α.** Η λειτουργία της ουράς είναι γνωστή στη βιβλιογραφία ως FIFO (First In First Out).
	- **β.** Η αρίθμηση των στοιχείων στις λίστες ξεκινάει από το 1.
	- **γ.** Η συνάρτηση **open("words.txt","r")** δημιουργεί το αρχείο **words.txt** αν αυτό δεν υπάρχει.
	- **δ.** Η δυαδική αναζήτηση εφαρμόζεται στα στοιχεία μιας λίστας τα οποία βρίσκονται σε κάποια λογική διάταξη.
	- **ε.** Η συνάρτηση random επιστρέφει έναν τυχαίο δεκαδικό ανάμεσα στο 0.0 και στο 1.0 (συμπεριλαμβανομένου του 0.0, αλλά όχι του 1.0).

# **Μονάδες 10**

**Α2.** Η στήλη **Α** περιέχει λογικές και αριθμητικές παραστάσεις ενώ η στήλη **Β** περιέχει την αποτίμησή τους. Να γράψετε στο τετράδιό σας τους αριθμούς **1, 2, 3, 4, 5, 6** από τη στήλη **Α** και δίπλα ένα από τα γράμματα **α, β, γ, δ, ε, στ, ζ** της στήλης **Β**, που δίνει τη σωστή αντιστοίχιση.

Σημειώνεται ότι ένα γράμμα από τη στήλη **Β** θα περισσέψει.

#### ΤΕΛΟΣ 1ΗΣ ΑΠΟ 6 ΣΕΛΙ∆ΕΣ

#### ΑΡΧΗ 2ΗΣ ΣΕΛΙ∆ΑΣ **Γ΄ ΤΑΞΗΣ ΗΜΕΡΗΣΙΩΝ & ∆΄ ΤΑΞΗΣ ΕΣΠΕΡΙΝΩΝ**

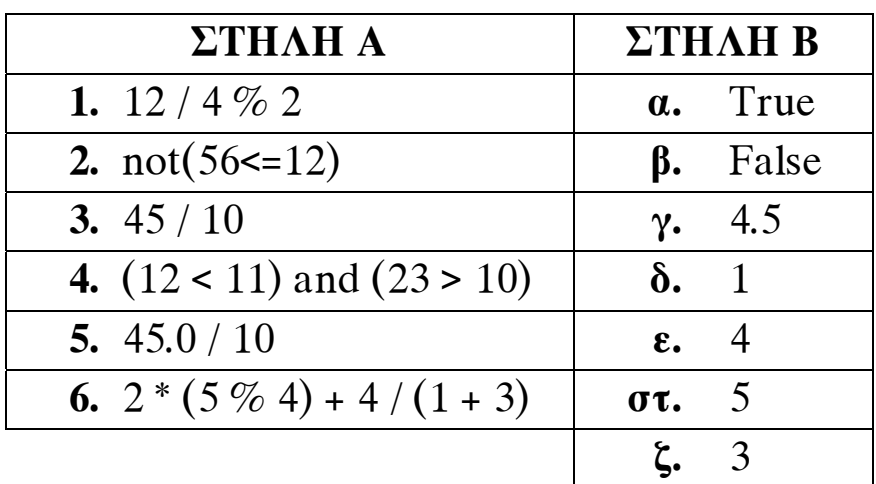

### **Μονάδες 12**

## **A3.** ∆ίνεται το παρακάτω τμήμα προγράμματος Python:  **for i in range (0, 100, 5)**

### **print i**

Το τμήμα αυτό του προγράμματος εμφανίζει διαδοχικά τους αριθμούς 0, 5, 10, … , 95. Να τροποποιήσετε τον παραπάνω κώδικα έτσι ώστε αυτοί να εμφανίζονται σε αντίστροφη σειρά.

# **Μονάδες 3**

### **ΘΕΜΑ B**

**B1.** Ένα φορτηγό εταιρίας μπορεί να μεταφέρει βάρος μέχρι 1.500 κιλά. Η εταιρία το γεμίζει με κιβώτια διαφορετικού βάρους το καθένα. Θεωρούμε ότι το φορτηγό είναι αρχικά άδειο.

 Το παρακάτω τμήμα προγράμματος σε γλώσσα Python διαβάζει το βάρος κάθε κιβωτίου σε κιλά μέχρι το συνολικό βάρος των κιβωτίων να μην ξεπεράσει τη δυνατότητα μεταφοράς του φορτηγού. Στη συνέχεια εμφανίζει το πλήθος των κιβωτίων που έχουν τοποθετηθεί στο φορτηγό.

Στο πρόγραμμα υπάρχουν πέντε κενά, τα οποία έχουν αριθμηθεί και υπογραμμιστεί. Να γράψετε στο τετράδιό σας τον αριθμό του κενού και δίπλα τι πρέπει να συμπληρωθεί ώστε το πρόγραμμα να εκτελεί σωστά τη λειτουργία του.

#### ΤΕΛΟΣ 2ΗΣ ΑΠΟ 6 ΣΕΛΙ∆ΕΣ

#### ΑΡΧΗ 3ΗΣ ΣΕΛΙ∆ΑΣ **Γ΄ ΤΑΞΗΣ ΗΜΕΡΗΣΙΩΝ & ∆΄ ΤΑΞΗΣ ΕΣΠΕΡΙΝΩΝ**

**size = input("∆ώστε βάρος κιβωτίου σε κιλά=") kivotia = 0**  $#πλήθος κιβωτίων$  **capacity = 1500.0**  while  $\frac{(1)}{2}$  <=  $\frac{(2)}{2}$  : **capacity =**  $(3)$  **-**  $(4)$  **kivotia = kivotia + 1 size = input("∆ώστε βάρος κιβωτίου σε κιλά=") print "Πλήθος κιβωτίων= ", (5)** 

**Μονάδες 15** 

**B2. α.** ∆ίνεται το παρακάτω τμήμα προγράμματος Python:

```
 a = [10, 20, 30, 40, 50] 
 a.insert(2, 10) 
 print a 
 a.pop( ) 
 print a
```
Να γράψετε στο τετράδιό σας τι εμφανίζει το πρόγραμμα κατά την εκτέλεσή του (μον. 6).

**β.** ∆ίνεται το παρακάτω τμήμα προγράμματος Python:

```
 def print_1(t2) 
   t2 = t2 + 10 print t2 
   t2 = t2 / 5 return t2 
t1 = 5 print print_1(t1) 
 print t1
```
Να γράψετε στο τετράδιό σας τι εμφανίζει το πρόγραμμα κατά την εκτέλεσή του (μον. 4).

 **Μονάδες 10** 

ΤΕΛΟΣ 3ΗΣ ΑΠΟ 6 ΣΕΛΙ∆ΕΣ

### ΑΡΧΗ 4ΗΣ ΣΕΛΙ∆ΑΣ **Γ΄ ΤΑΞΗΣ ΗΜΕΡΗΣΙΩΝ & ∆΄ ΤΑΞΗΣ ΕΣΠΕΡΙΝΩΝ**

# **ΘΕΜΑ Γ**

Σε έναν αθλητικό-μαθητικό αγώνα στίβου, στο αγώνισμα του μήκους συμμετέχουν 120 μαθητές από όλα τα σχολεία μιας περιφέρειας. Στον τελικό περνούν όσοι μαθητές σημειώνουν επίδοση μεγαλύτερη ή ίση των 4,5 m. Κάθε αθλητής έχει τρεις προσπάθειες για να προκριθεί. Αν σε κάποια από αυτές σημειώσει επίδοση ίση ή μεγαλύτερη από το όριο πρόκρισης, σταματάει τις προσπάθειές του.

Να γράψετε πρόγραμμα σε γλώσσα προγραμματισμού Python το οποίο να πραγματοποιεί τα παρακάτω:

**Γ1.** Να διαβάζει το επώνυμο του μαθητή και να το καταχωρίζει στη λίστα ΟΝΟΜΑ των συμμετεχόντων μαθητών.

### **Μονάδες 5**

**Γ2.** Για κάθε μαθητή να διαβάζει την επίδοσή του ανά προσπάθεια και, αν αυτή είναι ίση ή μεγαλύτερη από το όριο πρόκρισης, να καταχωρίζει την επίδοση στη λίστα EPID και το όνομά του στη λίστα PROK των προκριθέντων μαθητών.

## **Μονάδες 9**

**Γ3.** Να υπολογίζει και να εμφανίζει το πλήθος των μαθητών που προκρίθηκαν αλλά και το πλήθος των μαθητών που δεν τα κατάφεραν.

# **Μονάδες 3**

**Γ4.** Να εμφανίζει το επώνυμο του μαθητή με την καλύτερη επίδοση και την επίδοσή του. Αν υπάρχουν μαθητές με την ίδια επίδοση, να εμφανίζει όλα τα επώνυμα.

# **Μονάδες 8**

Σημείωση: ∆εν υπάρχουν μαθητές με το ίδιο επώνυμο.

### ΑΡΧΗ 5ΗΣ ΣΕΛΙ∆ΑΣ **Γ΄ ΤΑΞΗΣ ΗΜΕΡΗΣΙΩΝ & ∆΄ ΤΑΞΗΣ ΕΣΠΕΡΙΝΩΝ**

### **ΘΕΜΑ ∆**

Μια εταιρία κινητής τηλεφωνίας χρεώνει τους πελάτες της, ως προς τον όγκο κατανάλωσης δεδομένων, κλιμακωτά, σύμφωνα με τον παρακάτω πίνακα:

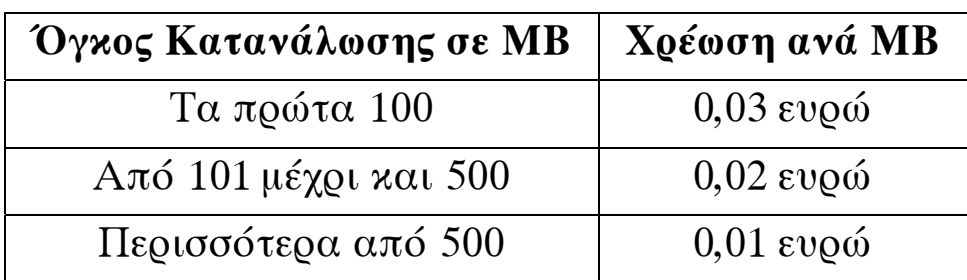

Αν η χρέωση είναι μεγαλύτερη από πενήντα (50) ευρώ, τότε ο πελάτης δικαιούται έκπτωση 10%.

Να γράψετε πρόγραμμα σε γλώσσα προγραμματισμού Python, το οποίο να πραγματοποιεί τα παρακάτω:

**∆1.** Να διαβάζει από το πληκτρολόγιο τον όγκο των δεδομένων σε MB που κατανάλωσε ο πελάτης.

# **Μονάδες 2**

**∆2.** Να καλεί συνάρτηση, η οποία να δέχεται τον όγκο των δεδομένων που κατανάλωσε ο πελάτης και να επιστρέφει τη χρέωση που προκύπτει, χωρίς την έκπτωση, από τον παραπάνω πίνακα (μον. 2). Αναπτύξτε τη συνάρτηση που χρειάζεται για το σκοπό αυτόν (μον. 12).

# **Μονάδες 14**

**∆3.** Να εμφανίζει τη χρέωση του πελάτη που προκύπτει από τη συνάρτηση.

# **Μονάδες 2**

**∆4.** Σε περίπτωση που ο πελάτης δικαιούται έκπτωση, να υπολογίζει και να εμφανίζει το ποσό της έκπτωσης, καθώς και την τελική χρέωση του πελάτη. ∆ιαφορετικά, να εμφανίζει το μήνυμα «∆εν δικαιούστε έκπτωση».

# **Μονάδες 7**

#### Σημείωση:

∆εν απαιτούνται έλεγχοι ορθότητας δεδομένων.

### ΤΕΛΟΣ 5ΗΣ ΑΠΟ 6 ΣΕΛΙ∆ΕΣ

#### ΑΡΧΗ 6ΗΣ ΣΕΛΙ∆ΑΣ

# **Γ΄ ΤΑΞΗΣ ΗΜΕΡΗΣΙΩΝ & ∆΄ ΤΑΞΗΣ ΕΣΠΕΡΙΝΩΝ**

#### **Επισημάνσεις για τα θέματα Γ και ∆**

Στην Python η ομάδα εντολών, η οποία εκτελείται μέσα σε μια δομή (επιλογής, επανάληψης, συνάρτησης, κ.λπ.), καθορίζεται ως ένα μπλοκ εντολών με τη χρήση μιας ίδιας εσοχής σε σχέση με την αρχική γραμμή της δομής. Για να είναι εμφανής η ύπαρξη της ίδιας εσοχής, **συστήνεται** οι μαθητές στο γραπτό τους να σημειώνουν τις εντολές που ανήκουν στο ίδιο μπλοκ με μία κάθετη γραμμή μπροστά από αυτές. Παράδειγμα:

```
while x<4: 
   b=b+1 
  a=a*x
```

```
 print a, x 
if b\%2 == 0:
  x = x + 1 print a,x
```

```
print b
```
# **Ο∆ΗΓΙΕΣ ΓΙΑ ΤΟΥΣ ΕΞΕΤΑΖΟΜΕΝΟΥΣ**

- **1.** Στο τετράδιο να γράψετε μόνο τα προκαταρκτικά (ημερομηνία, εξεταζόμενο μάθημα). **Να μην αντιγράψετε** τα θέματα στο τετράδιο.
- **2.** Να γράψετε το ονοματεπώνυμό σας στο πάνω μέρος των φωτοαντιγράφων, αμέσως μόλις σας παραδοθούν. **∆εν επιτρέπεται να γράψετε** καμιά άλλη σημείωση. Κατά την αποχώρησή σας να παραδώσετε μαζί με το τετράδιο και τα φωτοαντίγραφα.
- **3.** Να απαντήσετε **στο τετράδιό σας** σε όλα τα θέματα, **μόνο με μπλε ή μόνο με μαύρο στυλό ανεξίτηλης μελάνης**.
- **4.** Κάθε επιστημονικά τεκμηριωμένη απάντηση είναι αποδεκτή.
- **5.** ∆ιάρκεια εξέτασης: τρεις (3) ώρες μετά τη διανομή των φωτοαντιγράφων.
- **6.** Ώρα δυνατής αποχώρησης: **17.00**

### **KΑΛΗ ΕΠΙΤΥΧΙΑ**

### **ΤΕΛΟΣ ΜΗΝΥΜΑΤΟΣ**

#### ΤΕΛΟΣ 6ΗΣ ΑΠΟ 6 ΣΕΛΙ∆ΕΣ